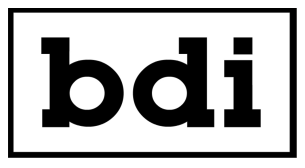

## **DPS-100D Application Note #2 Using Netbios Names with the DPS-100D**

The DPS-100D supports Netbios name access. To access the DPS-100D using a Netbios name instead of an IP address the SENSOR NAME field must conform to the rules below and be unique on the local network.

The default sensor name is **BDI\_DPS-100D** and is a legal Netbios name. It can be used in the browser URL window instead of the IP address:

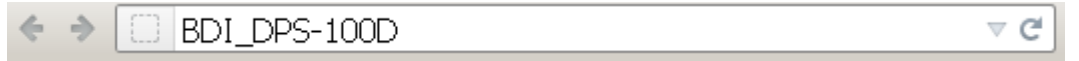

If you have more than one DPS-100D or would like to use a name which reflects the station callsign or site you may do so as long as the name meets the following rules:

**Names can be up to 15 characters including letters, numbers and the following special characters:**

```
! @ # $ % ^ & ( ) - _ ' { } . ~
```
**They may NOT contain any of the following characters:**

**\ \* + = | : ; " ? < > ,**

**To be a valid Netbios name it must NOT contain any space characters. Netbios names are NOT case sensitive.**

If a Sensor Name is entered which is not a valid Netbios name it will be displayed in the SENSOR NAME field of DPS-100D GUI but they will NOT be able to access the sensor by typing the netbios name into the URL field of the browser.

> © Copyright 2011 Broadcast Devices, Inc. 2066 East Main Street Cortlandt Manor, NY 10567 (914) 737-5032 [www.broadcast-devices.com](http://www.broadcast-devices.com/)